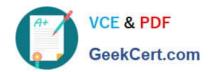

## NSE4\_FGT-7.2<sup>Q&As</sup>

Fortinet NSE 4 - FortiOS 7.2

# Pass Fortinet NSE4\_FGT-7.2 Exam with 100% Guarantee

Free Download Real Questions & Answers PDF and VCE file from:

https://www.geekcert.com/nse4\_fgt-7-2.html

100% Passing Guarantee 100% Money Back Assurance

Following Questions and Answers are all new published by Fortinet
Official Exam Center

- Instant Download After Purchase
- 100% Money Back Guarantee
- 365 Days Free Update
- 800,000+ Satisfied Customers

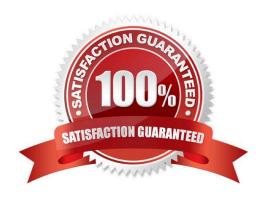

#### https://www.geekcert.com/nse4\_fgt-7-2.html 2024 Latest geekcert NSE4\_FGT-7.2 PDF and VCE dumps Download

#### **QUESTION 1**

An administrator is running the following sniffer command:

Which three pieces of Information will be Included in me sniffer output? {Choose three.)

- A. Interface name
- B. Packet payload
- C. Ethernet header
- D. IP header
- E. Application header

Correct Answer: ABD

#### **QUESTION 2**

Refer to the exhibit to view the firewall policy.

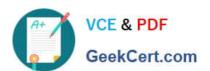

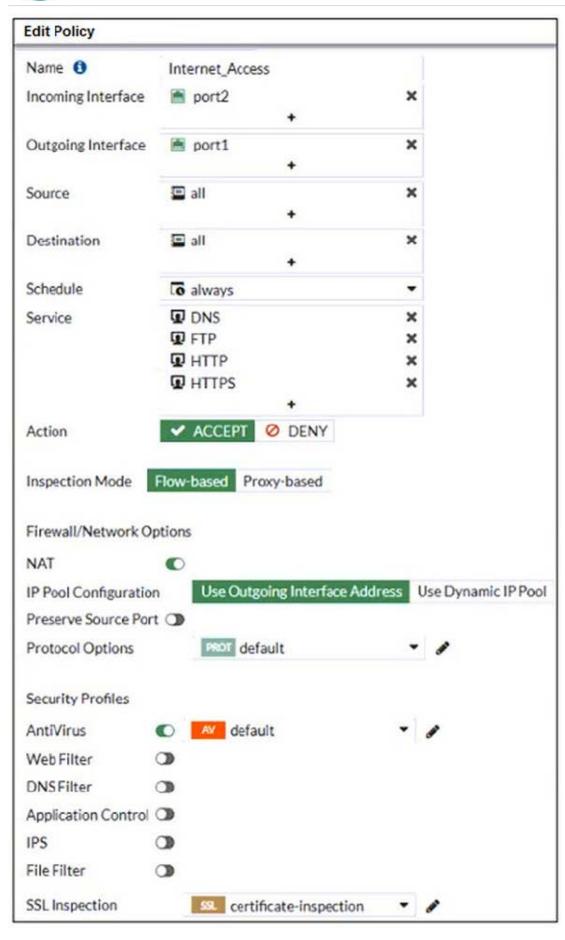

### https://www.geekcert.com/nse4\_fgt-7-2.html 2024 Latest geekcert NSE4\_FGT-7.2 PDF and VCE dumps Download

Why would the firewall policy not block a well-known virus, for example eicar?

- A. Web filter is not enabled on the firewall policy to complement the antivirus profile.
- B. The firewall policy is not configured in proxy-based inspection mode.
- C. The firewall policy does not apply deep content inspection.
- D. The action on the firewall policy is not set to deny.

Correct Answer: C

#### **QUESTION 3**

Refer to the exhibit.

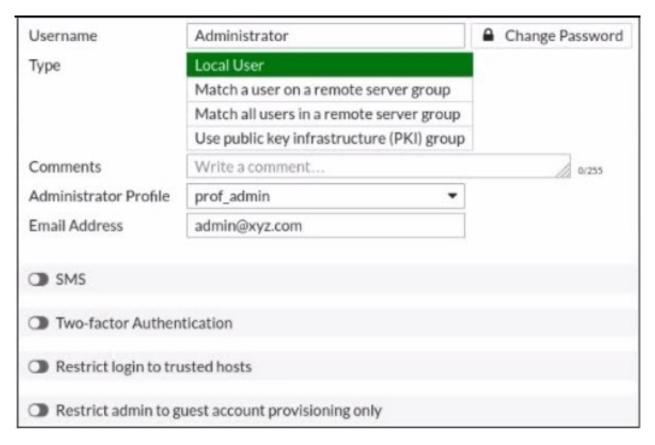

The global settings on a FortiGate device must be changed to align with company security policies. What does the Administrator account need to access the FortiGate global settings?

- A. Change password
- B. Enable restrict access to trusted hosts
- C. Change Administrator profile
- D. Enable two-factor authentication

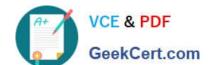

#### https://www.geekcert.com/nse4\_fgt-7-2.html

2024 Latest geekcert NSE4 FGT-7.2 PDF and VCE dumps Download

Correct Answer: C

Reference: https://kb.fortinet.com/kb/documentLink .do?externalID=FD34502

#### **QUESTION 4**

Which two statements are true about the FGCP protocol? (Choose two.)

- A. FGCP elects the primary FortiGate device.
- B. FGCP is not used when FortiGate is in transparent mode.
- C. FGCP runs only over the heartbeat links.
- D. FGCP is used to discover FortiGate devices in different HA groups.

Correct Answer: AC

The FGCP (FortiGate Clustering Protocol) is a protocol that is used to manage high availability (HA) clusters of FortiGate devices. It performs several functions, including the following:

FGCP elects the primary FortiGate device: In an HA cluster, FGCP is used to determine which FortiGate device will be the primary device, responsible for handling traffic and making decisions about what to allow or block. FGCP uses a

variety of factors, such as the device\\'s priority, to determine which device should be the primary.

FGCP runs only over the heartbeat links: FGCP communicates between FortiGate devices in the HA cluster using the heartbeat links. These are dedicated links that are used to exchange status and control information between the devices.

FGCP does not run over other types of links, such as data links.

#### Reference:

https://docs.fortinet.com/document/fortigate/6.4.0/ports-and-protocols/564712/fgcp-fortigate-clustering-protocol

FortiGate Infrastructure 7.2 Study Guide (p.292): "FortiGate HA uses the Fortinet- proprietary FortiGate Clustering Protocol (FGCP) to discover members, elect the primary FortiGate, synchronize data among members, and monitor the health

of members. To discover and monitor members, the members broadcast heartbeat packets over all configured heartbeat interfaces."

#### **QUESTION 5**

To complete the final step of a Security Fabric configuration, an administrator must authorize all the devices on which device?

- A. FortiManager
- B. Root FortiGate
- C. FortiAnalyzer

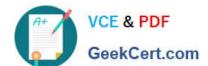

#### https://www.geekcert.com/nse4\_fgt-7-2.html 2024 Latest geekcert NSE4\_FGT-7.2 PDF and VCE dumps Download

D. Downstream FortiGate

Correct Answer: B

Latest NSE4 FGT-7.2

Dumps

NSE4 FGT-7.2 VCE Dumps NSE4 FGT-7.2 Study Guide